## **Spring Boot CRUD Web Application with Thymeleaf, Spring Data JPA, Hibernate, MySQL**

Step 1:-

Run your xampp and open localhost/phpmyadmin

& create database demo as shown below

10 localhost/phpmyadmin/index.php?route=/table/sql&db=demo&table=em

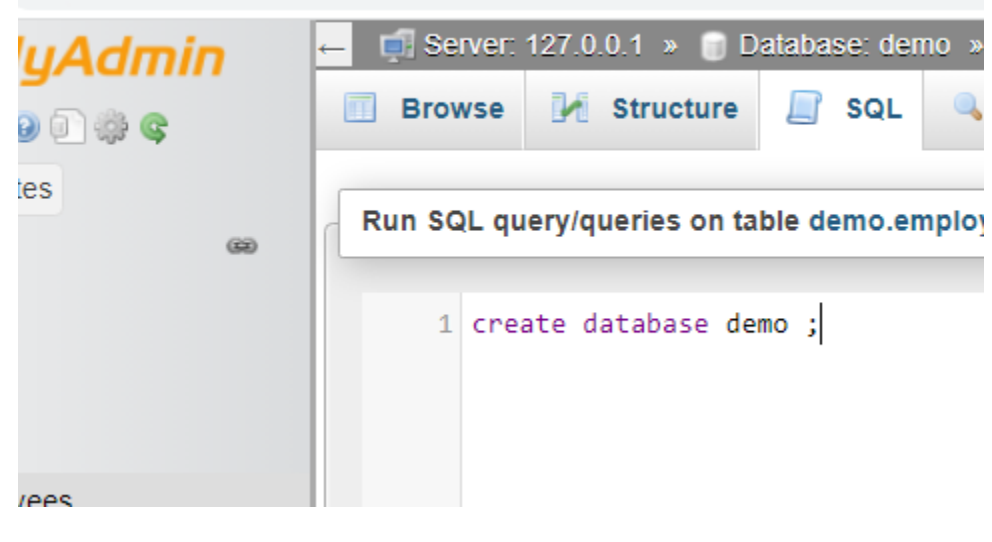

After it you will see database .

(i) localhost/phpmyadmin/index.php?route=/sql&db=demo&table=employ

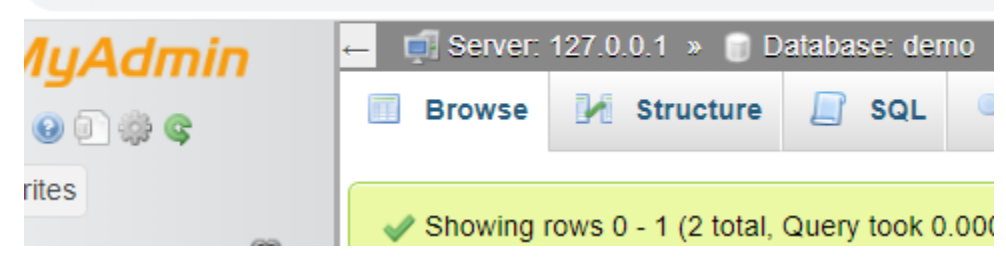

Step 2:- go to website <https://start.spring.io/>

& create project and add dependencies as shown below

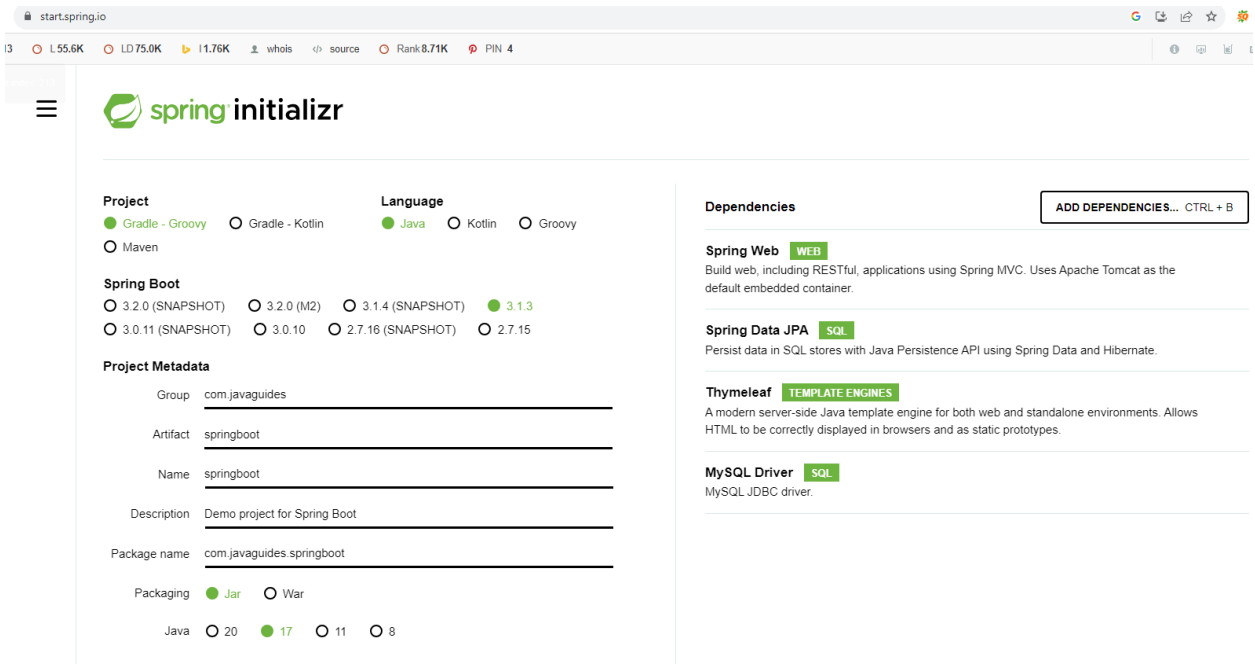

Note:- Following dependencies are important

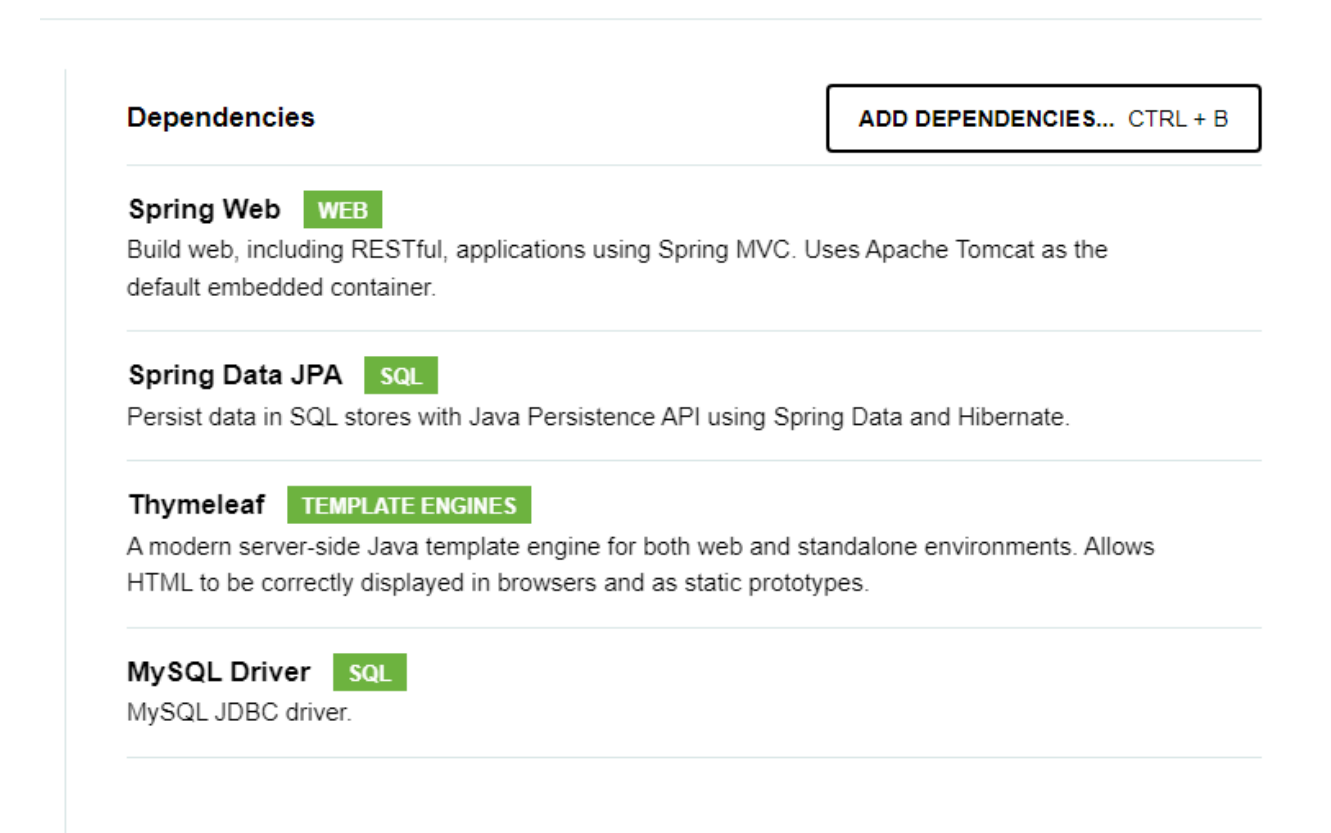

Finally click on Generate and you will get zip file downloaded

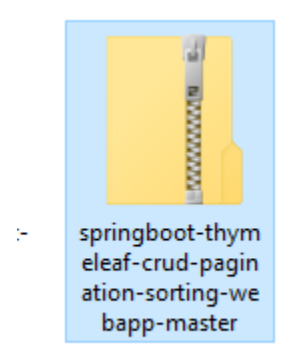

And extract it open with visual code here you will create following package and files as shown below :-

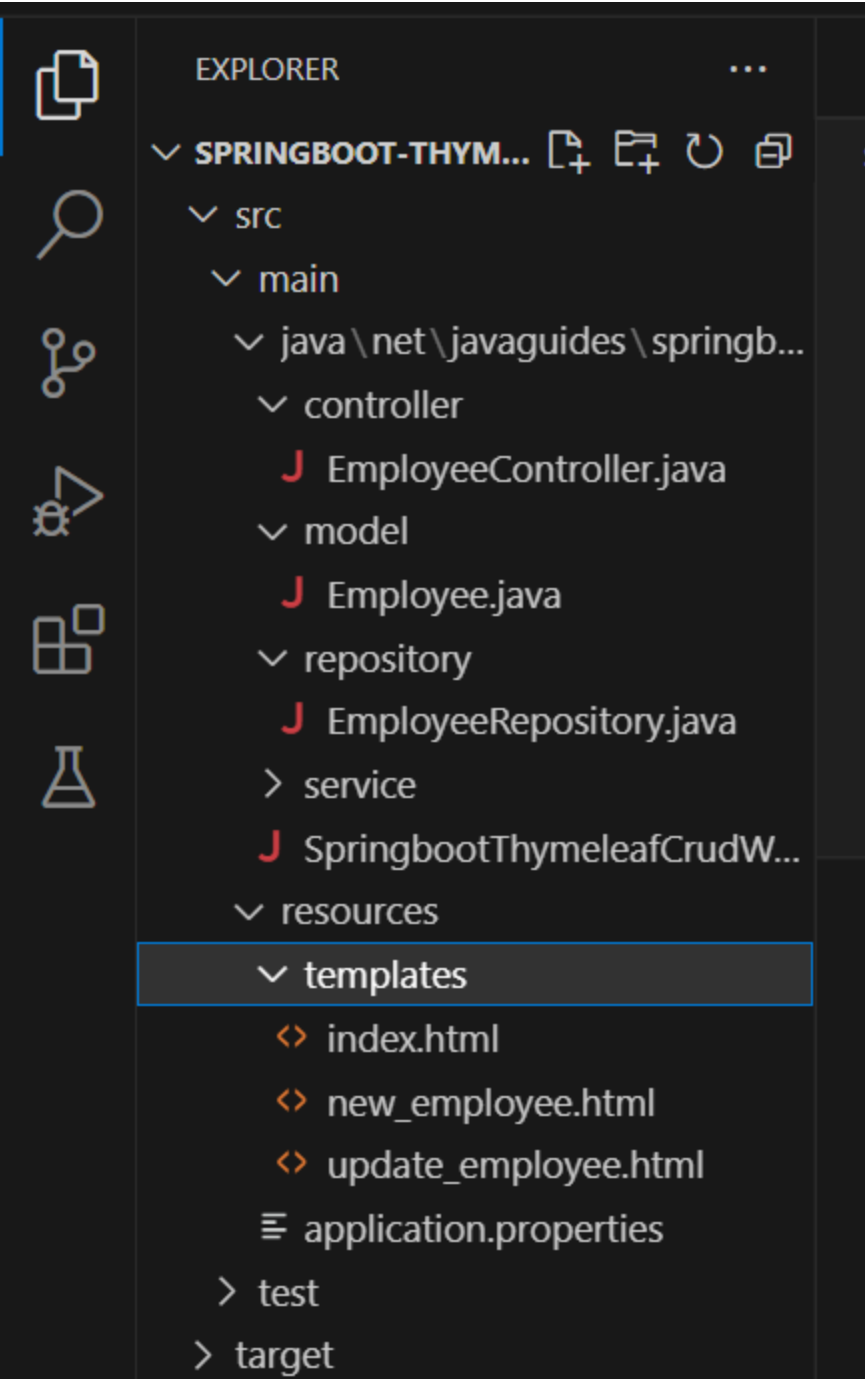

First of all open application.properties file and add following :-

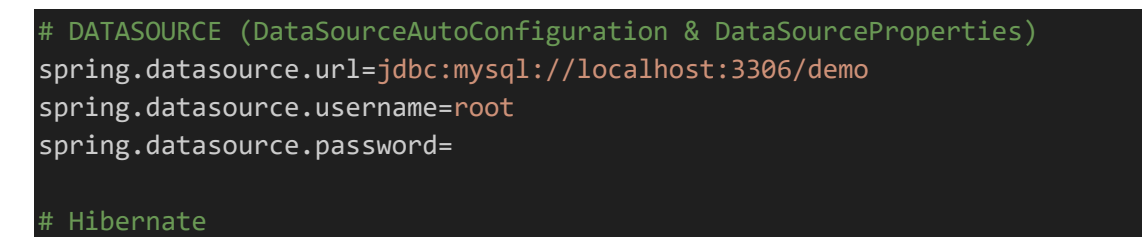

# The SQL dialect makes Hibernate generate better SQL for the chosen database spring.jpa.properties.hibernate.dialect = org.hibernate.dialect.MySQLDialect

```
# Hibernate ddl auto (create, create-drop, validate, update)
spring.jpa.hibernate.ddl-auto = update
```
logging.level.org.hibernate.SQL=DEBUG logging.level.org.hibernate.type=TRACE

Step 1:- create model package folder inside your springboot(main folder):-

```
Employee.java file code :-
```
}

```
package net.javaguides.springboot.model;
import jakarta.persistence.*;
@Entity
@Table(name = "employees")
public class Employee {
    @Id
    @GeneratedValue(strategy = GenerationType.IDENTITY)
    private long id;
    @Column(name = "first_name")
    private String firstName;
    @Column(name = "last_name")
    private String lastName;
    @Column(name = "email")
    private String email;
    public long getId() {
        return id;
    }
    public void setId(long id) {
        this.id = id;
    }
    public String getFirstName() {
        return firstName;
```

```
public void setFirstName(String firstName) {
    this.firstName = firstName;
}
public String getLastName() {
   return lastName;
}
public void setLastName(String lastName) {
   this.lastName = lastName;
}
public String getEmail() {
   return email;
}
public void setEmail(String email) {
   this.email = email;
}
```
Now create repository package folder and inside it

}

```
EmployeeRepository.java file code :-
package net.javaguides.springboot.repository;
import org.springframework.data.jpa.repository.JpaRepository;
import org.springframework.stereotype.Repository;
import net.javaguides.springboot.model.Employee;
@Repository
public interface EmployeeRepository extends JpaRepository<Employee, Long>{
}
```
Now create service package folder inside it create following files

EmployeeService.java file code :-

package net.javaguides.springboot.service;

import java.util.List;

```
import org.springframework.data.domain.Page;
import net.javaguides.springboot.model.Employee;
public interface EmployeeService {
    List<Employee> getAllEmployees();
    void saveEmployee(Employee employee);
    Employee getEmployeeById(long id);
    void deleteEmployeeById(long id);
    Page<Employee> findPaginated(int pageNo, int pageSize, String sortField, 
String sortDirection);
}
```
Now create EmployeeServiceImpl.java file code :-

```
package net.javaguides.springboot.service;
import java.util.List;
import java.util.Optional;
import org.springframework.beans.factory.annotation.Autowired;
import org.springframework.data.domain.Page;
import org.springframework.data.domain.PageRequest;
import org.springframework.data.domain.Pageable;
import org.springframework.data.domain.Sort;
import org.springframework.stereotype.Service;
import net.javaguides.springboot.model.Employee;
import net.javaguides.springboot.repository.EmployeeRepository;
@Service
public class EmployeeServiceImpl implements EmployeeService {
    @Autowired
    private EmployeeRepository employeeRepository;
    @Override
    public List<Employee> getAllEmployees() {
        return employeeRepository.findAll();
    }
    @Override
    public void saveEmployee(Employee employee) {
```

```
this.employeeRepository.save(employee);
    }
   @Override
    public Employee getEmployeeById(long id) {
        Optional<Employee> optional = employeeRepository.findById(id);
        Employee employee = null;
        if (optional.isPresent()) {
            emplove = optional.get();} else {
            throw new RuntimeException(" Employee not found for id :: " + id);
        }
        return employee;
    }
   @Override
   public void deleteEmployeeById(long id) {
        this.employeeRepository.deleteById(id);
    }
   @Override
    public Page<Employee> findPaginated(int pageNo, int pageSize, String
sortField, String sortDirection) {
        Sort sort = sortDirection.equalsIgnoreCase(Sort.Direction.ASC.name()) ?
Sort.by(sortField).ascending() :
            Sort.by(sortField).descending();
        Pageable pageable = PageRequest.of(pageNo - 1, pageSize, sort);
        return this.employeeRepository.findAll(pageable);
    }
}
```
After it

Create controller package folder and inside it create

```
EmployeeController.java file code :-
package net.javaguides.springboot.controller;
import java.util.List;
import org.springframework.beans.factory.annotation.Autowired;
import org.springframework.data.domain.Page;
```

```
import org.springframework.stereotype.Controller;
import org.springframework.ui.Model;
import org.springframework.web.bind.annotation.GetMapping;
import org.springframework.web.bind.annotation.ModelAttribute;
import org.springframework.web.bind.annotation.PathVariable;
import org.springframework.web.bind.annotation.PostMapping;
import org.springframework.web.bind.annotation.RequestParam;
import net.javaguides.springboot.model.Employee;
import net.javaguides.springboot.service.EmployeeService;
@Controller
public class EmployeeController {
    @Autowired
    private EmployeeService employeeService;
    // display list of employees
    @GetMapping("/")
    public String viewHomePage(Model model) {
        return findPaginated(1, "firstName", "asc", model); 
    }
    @GetMapping("/showNewEmployeeForm")
    public String showNewEmployeeForm(Model model) {
        // create model attribute to bind form data
        Employee employee = new Employee();
        model.addAttribute("employee", employee);
        return "new_employee";
    }
    @PostMapping("/saveEmployee")
    public String saveEmployee(@ModelAttribute("employee") Employee employee) {
        // save employee to database
        employeeService.saveEmployee(employee);
        return "redirect:/";
    }
    @GetMapping("/showFormForUpdate/{id}")
    public String showFormForUpdate(@PathVariable ( value = "id") long id, Model
model) {
        // get employee from the service
        Employee employee = employeeService.getEmployeeById(id);
```

```
// set employee as a model attribute to pre-populate the form
        model.addAttribute("employee", employee);
        return "update employee";
    }
   @GetMapping("/deleteEmployee/{id}")
    public String deleteEmployee(@PathVariable (value = "id") long id) {
       // call delete employee method 
        this.employeeService.deleteEmployeeById(id);
        return "redirect:/";
    }
   @GetMapping("/page/{pageNo}")
    public String findPaginated(@PathVariable (value = "pageNo") int pageNo, 
            @RequestParam("sortField") String sortField,
            @RequestParam("sortDir") String sortDir,
            Model model) {
        int pageSize = 5;
        Page<Employee> page = employeeService.findPaginated(pageNo, pageSize, 
sortField, sortDir);
        List<Employee> listEmployees = page.getContent();
        model.addAttribute("currentPage", pageNo);
        model.addAttribute("totalPages", page.getTotalPages());
        model.addAttribute("totalItems", page.getTotalElements());
        model.addAttribute("sortField", sortField);
        model.addAttribute("sortDir", sortDir);
        model.addAttribute("reverseSortDir", sortDir.equals("asc") ? "desc" :
"asc");
        model.addAttribute("listEmployees", listEmployees);
        return "index";
    }
}
```
Create html files inside templates folder which you will see inside resources folder :-

Index.html file code :-

```
<!DOCTYPE html>
<html lang="en" xmlns:th="http://www.thymeleaf.org">
<head>
<meta charset="ISO-8859-1">
<title>Employee Management System</title>
<link rel="stylesheet"
    href="https://stackpath.bootstrapcdn.com/bootstrap/4.1.3/css/bootstrap.min.cs
s"
    integrity="sha384-
MCw98/SFnGE8fJT3GXwEOngsV7Zt27NXFoaoApmYm81iuXoPkFOJwJ8ERdknLPMO"
    crossorigin="anonymous">
</head>
<body>
    <div class="container my-2">
    <h1>Employees List</h1>
    <a th:href = "@{/showNewEmployeeForm}" class="btn btn-primary btn-sm mb-3">
Add Employee </a>
        <table border="1" class = "table table-striped table-responsive-md">
            <thead>
                <tr>
                     <th>
                         <a th:href="@{'/page/' + ${currentPage} + 
 '?sortField=firstName&sortDir=' + ${reverseSortDir}}">
                             Employee First Name</a>
                     \langle/th\rangle<th>
                     <a th:href="@{'/page/' + ${currentPage} + 
 '?sortField=lastName&sortDir=' + ${reverseSortDir}}">
                             Employee Last Name</a>
                     \langle/th\rangle
                     <a th:href="@{'/page/' + ${currentPage} + 
 '?sortField=email&sortDir=' + ${reverseSortDir}}">
                             Employee Email</a>
                     \langle/th\rangle<th> Actions </th>
                \langle/tr>
            </thead>
            <tbody>
                <tr th:each="employee : ${listEmployees}">
```

```
<td th:text="${employee.firstName}"></td>
                        <td th:text="${employee.lastName}"></td>
                        <td th:text="${employee.email}"></td>
                        <td> <a
th:href="@{/showFormForUpdate/{id}(id=${employee.id})}" class="btn btn-
primary">Update</a>
                            <a th:href="@{/deleteEmployee/{id}(id=${employee.id})}"
class="btn btn-danger">Delete</a>
                        \langle t \rangle\langle/tr>
              </tbody>
         </table>
         \langlediv th:if = "${totalPages > 1}">
              <div class = "row col-sm-10">
                   \langlediv class = "col-sm-2">
                        Total Rows: [[${totalItems}]] 
                   \langle/div\rangle<div class = "col-sm-1">
                        <span th:each="i: ${#numbers.sequence(1, totalPages)}">
                             \langle a \cdot th: \text{if}='f\{ \text{currentPage} \mid i \} \rangle \rangle \cdot \text{th:href="04]{/page/}+}${i} + '?sortField=' + ${sortField} + '&sortDir=' + ${sortDir}}">[[${i}]]</a>
                            <span th:unless="${currentPage != 
i<sup>">[[${i}]]</span> &nbsp; &nbsp;</sup>
                        \langle/span\rangle\langle/div\rangle\langle \text{div class} = \text{"col-sm-1"} \rangle<a th:if="${currentPage < totalPages}" th:href="@{'/page/' + 
${currentPage + 1}+ '?sortField=' + ${sortField} + '&sortDir=' + 
${sortDir}}">Next</a>
                        <span th:unless="${currentPage < totalPages}">Next</span>
                   \langle/div\rangle<div class="col-sm-1">
                        <a th:if="${currentPage < totalPages}" th:href="@{'/page/' + 
${totalPages}+ '?sortField=' + ${sortField} + '&sortDir=' + ${sortDir}}">Last</a>
                        <span th:unless="${currentPage < totalPages}">Last</span>
                    \langle/div\rangle\langle/div\rangle\langle/div\rangle\langle/div\rangle</body>
 </html>
```
new\_employee.html file code :-

```
<!DOCTYPE html>
<html lang="en" xmlns:th="http://www.thymeleaf.org">
<head>
<meta charset="ISO-8859-1">
<title>Employee Management System</title>
<link rel="stylesheet"
    href="https://stackpath.bootstrapcdn.com/bootstrap/4.1.3/css/bootstrap.min.cs
    integrity="sha384-
MCw98/SFnGE8fJT3GXwEOngsV7Zt27NXFoaoApmYm81iuXoPkFOJwJ8ERdknLPMO"
    crossorigin="anonymous">
</head>
<body>
    <div class="container">
        <h1>Employee Management System</h1>
         \langlehr\rangle<h2>Save Employee</h2>
         <form action="#" th:action="@{/saveEmployee}" th:object="${employee}"
             method="POST">
             <input type="text" th:field="*{firstName}"
                  placeholder="Employee First Name" class="form-control mb-4 col-
4"<input type="text" th:field="*{lastName}"
                  placeholder="Employee Last Name" class="form-control mb-4 col-4">
                  <input type="text" th:field="*{email}"
                  placeholder="Employee Email" class="form-control mb-4 col-4">
                  <button type="submit" class="btn btn-info col-2"> Save 
Employee</button>
        </form>
        \langlehr>\langle a \text{ th:} \text{href} = \text{``@} \{\textit{/}\} \text{''} \rangle Back to Employee List\langle \textit{/a} \rangle\langle/div\rangle</body>
</html>
```
And update\_employee.html file code:-

```
<!DOCTYPE html>
<html lang="en" xmlns:th="http://www.thymeleaf.org">
<head>
<meta charset="ISO-8859-1">
<title>Employee Management System</title>
<link rel="stylesheet"
    href="https://stackpath.bootstrapcdn.com/bootstrap/4.1.3/css/bootstrap.min.cs
s">
</head>
<body>
    <div class="container">
        <h1>Employee Management System</h1>
        \langlehr><h2>Update Employee</h2>
        <form action="#" th:action="@{/saveEmployee}" th:object="${employee}"
            method="POST">
            <!-- Add hidden form field to handle update -->
             <input type="hidden" th:field="*{id}" />
             <input type="text" th:field="*{firstName}" class="form-control mb-4 
col-4"<input type="text" th:field="*{lastName}" class="form-control mb-
4 col-4">
                 <input type="text" th:field="*{email}" class="form-control mb-4 
col-4"<button type="submit" class="btn btn-info col-2"> Update 
Employee</button>
        </form>
        \langlehr>\langle a \thinspace th:href = "@{/}"> Back to Employee List\langle a \rangle\langle/div\rangle</body>
</html>
```
Finally your application java file code :-

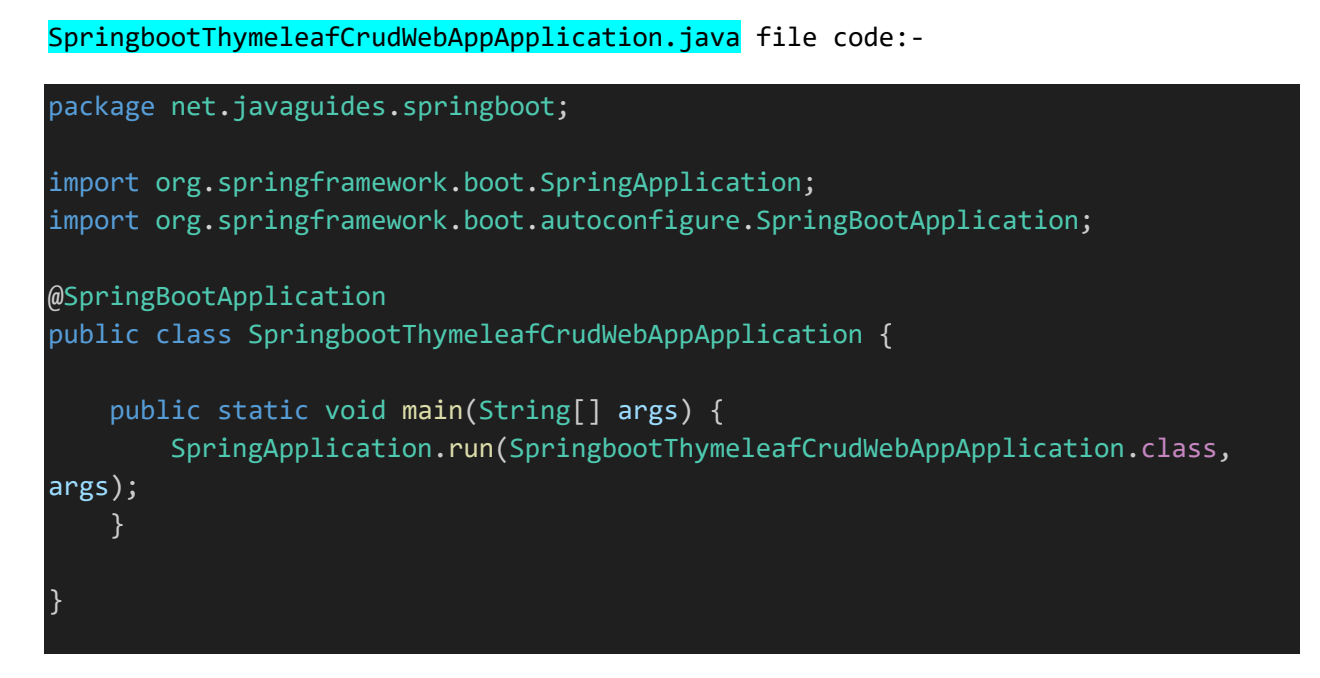

Run it and you will see output:-

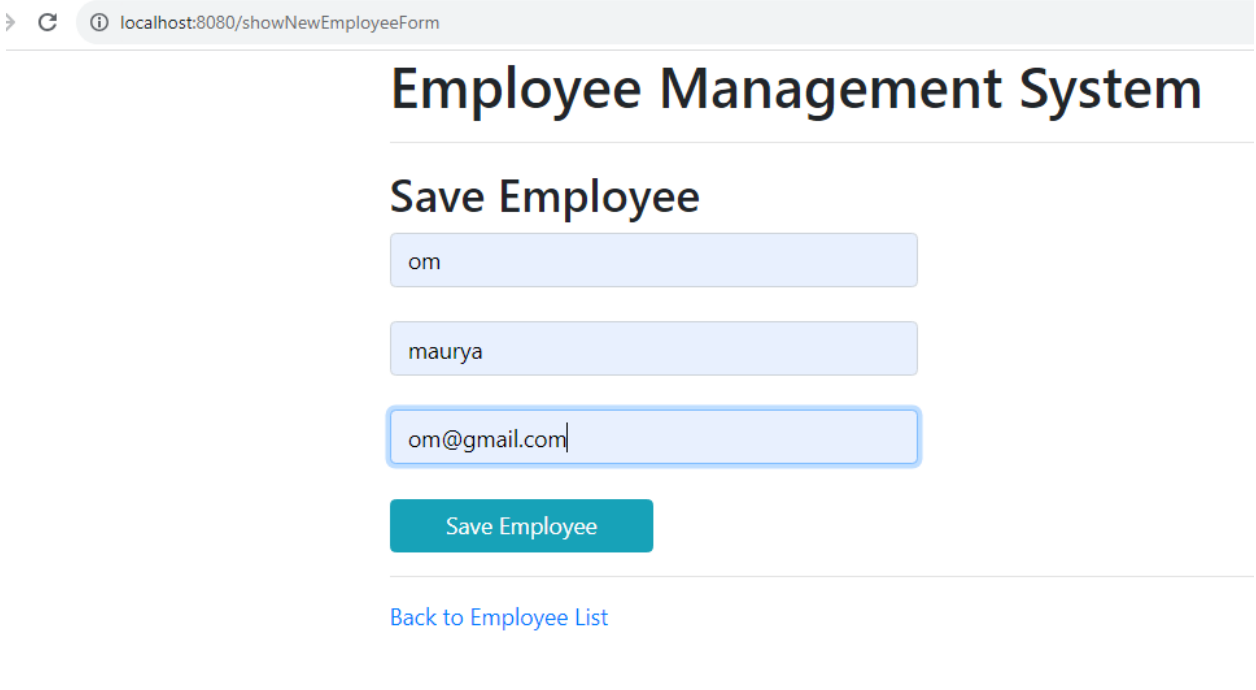

After save you will see

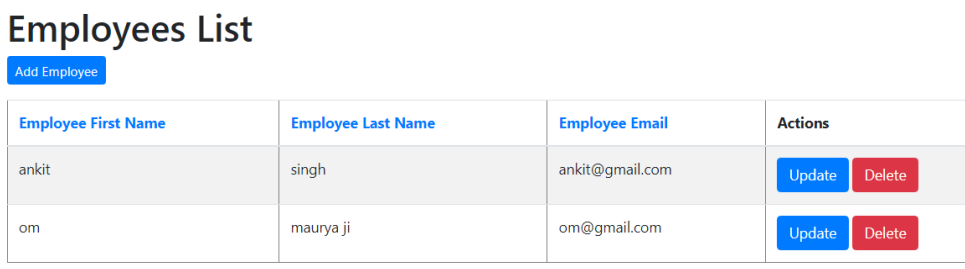

## And after click on update you will see

## **Employee Management System**

## **Update Employee**

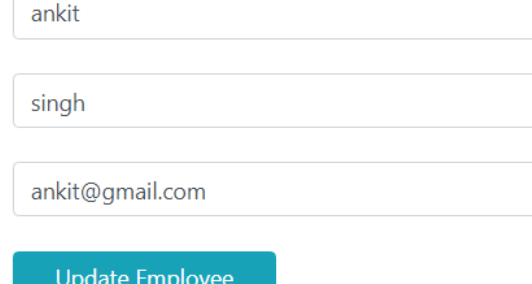

**Back to Employee List**